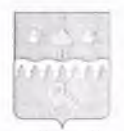

## **КОТЛАССКИЙ МУНИЦИПАЛЬНЫЙ РАЙОН АРХАНГЕЛЬСКОЙ ОБЛАСТИ**

## **АДМИНИСТРАЦИЯ**

## ПОСТАНОВЛЕНИЕ

от 22 апреля 2021 года  $\mathbb{N}$ <sup>269</sup>

О внесении изменений в перечень автомобильных дорог общего пользования местного значения<br>Котласского муниципального района муниципального района Архангельской области, утвержденный постановлением администрации муниципального образования «Котласский муниципальный район» от 31.01.2014 № 143

С целью уточнения основных характеристик автомобильных дорог общего пользования местного значения Котласского муниципального района Архангельской области, на основании акта инвентаризации дорожной инфраструктуры от 12.04.2021, постановляю:

1. Внести в перечень автомобильных дорог общего пользования местного значения Котласского муниципального района Архангельской области, утвержденный постановлением администрации муниципального образования «Котласский муниципальный район» от 31.01.2014 № 143 следующие изменения и дополнения:

1.1. В строке 5 в столбце «Категория» слова «Без категории» заменить цифрой «V», в столбце «Протяженность (км)» цифры «3,30» заменить цифрами «3,66»;

1.2. В строке 48 в столбце «Протяженность (км)» цифры .«13,80» заменить цифрами «14,00»;

1.3. В строке 164 в столбце «Категория» слова «Без категории» заменить цифрой «V», в столбце «Протяженность (км)» цифры «1,50» заменить цифрами «1,319»;

1.4. В строке 165 в столбце «Категория» слова «Без категории» заменить цифрой «V», в столбце «Протяженность (км)» цифры «0,85» заменить цифрами «0,743»;

1.5. В строке 166 в столбце «Категория слова «Без категории» заменить цифрой «V», в столбце «Протяженность (км)» цифры «0,345» заменить цифрами «0,54»;

1.6. В строке 167 в столбце «Категория» слова «Без категории» заменить цифрой «V», в столбце «Протяженность (км)» цифры «0,24» заменить цифрами «0,204»;

1.7. В строке 168 в столбце «Категория» слова «Без категории» заменить цифрой «V», в столбце «Протяженность (км)» цифры «0,48» заменить цифрами «0,339»;

1.8. В строке 171 в столбце «Категория» слова «Без категории» заменить цифрой «V», в столбце «Протяженность (км)» цифры «0,81» заменить цифрами «1,031»;

1.9. В строке 173 в столбце «Категория); слова «Без категории» заменить цифрой «V», в столбце «Протяженность (км)» цифры «0,21» заменить цифрами «0,205»;

1.10. В строке 179 в столбце «Категория» слова «Без категории» заменить цифрой «V», в столбце «Протяженность (км)» цифры «1,50» заменить цифрами «1,127»;

1.11. В строке 180 в столбце «Категория» слова «Без категории» заменить цифрой «V», в столбце «Протяженность (км)» цифры «1,20» заменить цифрами «0,681»;

1.12. В строке 182 в столбце «Категория» слова «Без категории» заменить цифрой «V», в столбце «Протяженность (км)» цифры «1,40» заменить цифрами «1,406»;

1.13. В строке 190 в столбце «Категория» слова «Без категории» заменить цифрой «V», в столбце «Протяженность (км)» цифры «1,00» заменить цифрами «1,007»;

1.14. В строке 203 в столбце «Категория» слова «Без категории» заменить цифрой «V». в столбце «Протяженность (км)» цифры «1,50» заменить цифрами «1,396»;

1.15. В строке 219 в столбце «Категория» слова «Без категории» заменить цифрой «V», в столбце «Протяженность (км)» цифры «0,80» заменить цифрами «0,383»;

1.16. В строке 236 в столбце «Категория» слова «Без категории» заменить цифрой «V», в столбце «Протяженность (км)» цифры «0,49» заменить цифрами «0,586»;

1.17. В строке 261 в столбце «Категория» слова «Без категории» заменить цифрой «V», в столбце «Протяженность (км)» цифры «0,30» заменить цифрами «0,357»;

1.18. В строке 269 в столбце «Категория» слова «Без категории» заменить цифрой «V», в столбце «Протяженность (км)» цифры «0,50» заменить цифрами «0,608»;

1.19. В строке 270 в столбце «Категория» слова «Без категории» заменить цифрой «V», в столбце «Протяженность (км)» цифры «0,26» заменить цифрами «0,77»;

1.20. В строке 271 в столбце «Категория» слова «Без категории» заменить цифрой «V», в столбце «Протяженность (км)» цифры «0,27» заменить цифрами «0,281»;

1.21. В строке 272 в столбце «Категория» слова «Без категории» заменить цифрой «V», в столбце «Протяженность (км)» цифры «0,57» заменить цифрами «0,36»;

1.22. В строке 273 в столбце «Категория» слова «Без категории» заменить цифрой «V», в столбце «Протяженность (км)» цифры «0,10» заменить цифрами «0,298»;

1.23. В строке 281 в столбце «Категория» слова «Без категории» заменить цифрой «V», в столбце «Протяженность (км)» цифры «3,50» заменить цифрами «3,565»;

1.24. В строке 284 в столбце «Категория» слова «Без категории» заменить цифрой «V», в столбце «Протяженность (км)» цифры «0,37» заменить цифрами «0,24»;

1.25. В строке 97 в столбце «Наименование автомобильной дороги» слова «Подъезд к дер. Большое Рычково» заменить словами «Подъезд к дер. Малое Рычково», в столбце «Категория» слова «Без категории» заменить цифрой «V», в столбце «Протяженность (км)» цифры «1,40» заменить цифрами «1,402»;

1.26. В строке 274 в столбце «Категория» слова «Без категории» заменить цифрой «V», в столбце «Протяженность (км)» цифры «0,33» заменить цифрами «0,325»;

1.27. В строке 107 в столбце «Категория» слова «Без категории» заменить цифрой «V», в столбце «Протяженность (км)» цифры «0,70» заменить цифрами «0,717»;

1.28. В строке 143 в столбце «Категория» слова «Без категории» заменить цифрой «V», в столбце «Протяженность (км)» цифры, «2,50» заменить цифрами «2,408»;

1.29. В строке 147 в столбце «Категория» слова «Без категории» заменить цифрой «V», в столбце «Протяженность (км)» цифры «0,34» заменить цифрами «0,36»;

h,

1.30. В строке 152 в столбце «Категория» слова «Без категории» заменить цифрой «V», в столбце «Протяженность (км)» цифры «0,60» заменить цифрами «0,561»;

1.31. В строке 159 в столбце «Категория» слова «Без категории» заменить цифрой «V», в столбце «Протяженность (км)» цифры «0,50» заменить цифрами «0,41»;

1.32. В строке 278 в столбце «Категория» слова «Без категории» заменить цифрой «V», в столбце «Протяженность (км)» цифры «0,37» заменить цифрами «0,09»;

1.33. В строках 2-3, 6, 8-15, 17, 19-21, 26-33, 35-36, 38-44, 47, 49-50, 52-64, 66-71, 73-74, 76-92, 94-96, 102-106, 109-111, 113-120, 122-127, ПО-142, 144, 145-146,148-151,153-158,160-163, 169-170, 172, 174-178, 181, 183- 189, 191-202, 204-218, 220-235, 237-243, 245-260,262-264, 266-268, 275-277, 279-280, 282-283, 285-294 в столбце «Категория» слова «Без категории» заменить цифрой «V».

1.34. В строке 99 в столбце «Категория» цифру «V» заменить цифрой «IV».

1.35. В строке «на территории МО «Черемушское» в столбце «Протяженность (км)» цифры «169,329» заменить цифрами «169,14»;

1.36. В строке «на территории МО «Сольвычегодское» в столбце «Протяженность (км)» цифры «90,767» заменить цифрами «90,764»;

1.37. В строке «на территории МО «Приводинское» в столбце «Протяженность (км)» цифры «62,418» заменить цифрами «62,435»;

1.38. В строке «на территории МО «Шипицынское» в столбце. «Протяженность (км)» цифры «19,584» заменить цифрами «19,103»;

1.39. В строке «ИТОГО» в столбце «Протяженность (км)» цифры «342,098» заменить цифрами «341,442».

2. Настоящее постановление вступает в силу со дня его принятия и подлежит - размещению - на официальном-- сайте Котласского муниципального района Архангельской области в информационнотелекоммуникационной сети «Интернет» [\(www.kotlasreg.ru](http://www.kotlasreg.ru)).

> **RAX** on's

**THA MILATILE** РАЙСНА

ERICKAP

Глава муниципального образования!

Дума Ю.Е., **(**81837**)** 2**-**24-84

T.B. Cepreena